# Zadání příkladů - cvičení č.1 - 15-9-23

# Příklad č.1 (porovnání dvou typů modelů) (přednáška)

Model rozdělení pravděpodobnosti je modelem náhodné proměnné  $X$ , např. (1) model rozdělení pravděpodobnosti náhodné proměnné X šířka dolní čelisti, nebo  $(2)$  model rozdělení pravděpodobnosti náhodné proměnné X hrubost kožních řas u dospělých zdravých žen. Statistický model je modelem náhodné proměnné  $Y | X (Y \text{ kauzálně závisí na } X)$ , např. (1) model závislosti náhodné proměnné Y šířka dolní čelisti na proměnné X pohlaví, nebo (2) model závislosti náhodné proměnné Y hrubost kožních řas u dospělých zdravých žen na proměnné  $X$  BMI. Všimněme si, že náhodné proměnné označujeme  $X$  anebo  $Y$  podle toho, jaký model je charakterizuje.

# Příklad č.2 (jednoduchý náhodný výběr)

V jednoduchém náhodném výběru o rozsahu n z populace s konečným rozsahem  $N$  má každý prvek stejnou pravděpodobnost vybrání. Pokud vybíráme bez vracení (opakování), mluvíme o jednoduchém náhodném výběru bez vracení (Dalgaard, 2008). Pokud vybíráme s vracením, mluvíme o jednoduchém náhodném výběru s vracením. Mějme množinu M s  $N = 10$  prvky a chceme z ní vybrat  $n = 3$  prvky (a) bez vracení, (b) s vracením. Kolik máme možností? Jak vypadá jedna takováto možnost, pokud  $\mathcal{M} = \{1, 2, \ldots, 10\}$ ? Zopakujte to samé pro  $N = 100, n = 30$  a množinu  $\mathcal{M} = \{1, 2, \ldots, 100\}$ .

# Příklad č.3 (jednoduchý náhodný výběr)

Mějme skupinu lidí označených identifikačními čísly (ID) od 1 do 30. Vyberte (a) náhodně 5 lidí z 30-ti bez návratu, (b) náhodně 5 lidí ze 30-ti s návratem a nakonec (c) náhodně 5 lidí ze 30-ti bez návratu, přičemž lidé s ID od 28-mi do 30-ti mají pravděpodobnost vybrání  $4\times$  vyšší než lidé s ID od 1 do 27.

### Příklad č.4 (normální rozdělení)

Mějme náhodnou proměnnou  $X$  (může to být např. výška postavy desetiletých dívek) a předpokládejme, že tato náhodná proměnná má normální rozdělení s parametry  $\mu$  (střední hodnota) a  $\sigma^2$  (rozptyl), což zapisujeme jako  $X \sim N(\mu, \sigma^2)$ ,  $\mu = 140.83$ ,  $\sigma^2 = 33.79$ . Normální rozdělení představuje model rozdělení pravděpodobnosti pro tuto náhodnou proměnnou. Vypočítejte pravděpodobnost  $Pr(a \le X \le b) = Pr(X < b) - PrX < a) = F_X(b) - F_X(a)$ , kde  $a = \mu - k\sigma$ ,  $b = \mu + k\sigma$ ,  $k = 1, 2, 3$ . Nakreslete hustotu rozdělení pravděpodobnosti, vybarvěte oblast mezi body  $a$  a  $b$  a popište osy  $x$  a  $y$  tak, jako je uvedeno na obrázku 1.

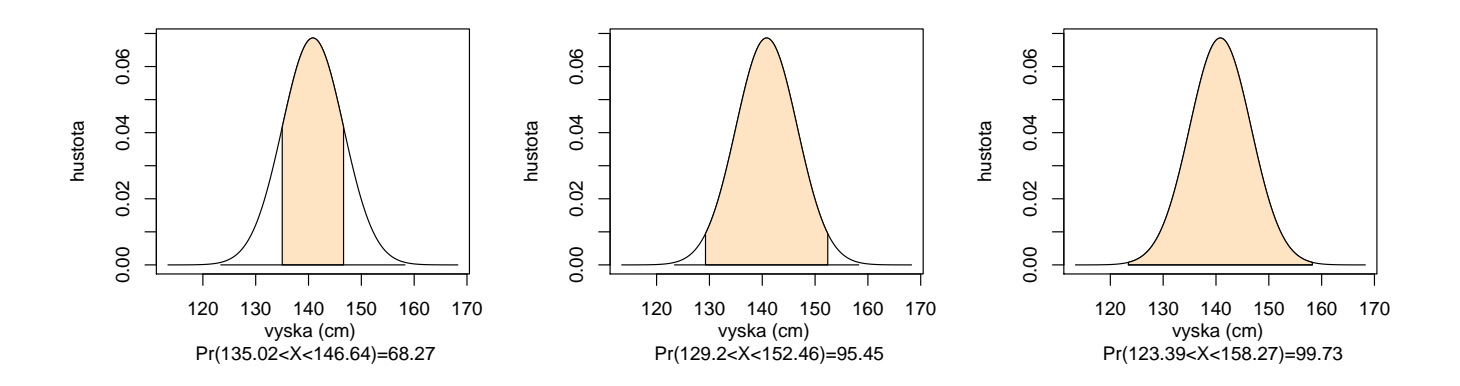

Obrázek 1: Míry normálního rozdělení; křivka hustoty s vybarveným obsahem pod touto křivkou mezi příslušnými kvantily na ose x; obsah je rovný pravděpodobnosti výskytu subjektů s danou výškou v rozpětí těchto kvantilů.

Dostaneme pravidlo  $68.27 - 95.45 - 99.73$  (tzv. míry normálního rozdělení.

### Příklad č.5 (normální rozdělení)

Mějme  $X \sim N(\mu, \sigma^2)$ , kde  $\mu = 150$ ,  $\sigma^2 = 6.25$ . Vypočítejte  $a = \mu - x_{1-\alpha/2}\sigma$  a  $b = \mu + x_{1-\alpha/2}\sigma$  tak, aby  $Pr(a \leq X \leq b) = 1 - \alpha$ , byla rovná 0.9, 0.95, 0.99. Číslo  $x_{1-\alpha/2}$  je kvantil normovaného normálního rozdělení, t.j. Pr $(Z = \frac{X-\mu}{\sigma} < x_{1-\alpha}, Z \sim N(0, 1)$ . Nakreslete hustotu rozdělení pravděpodobnosti, vybarvěte oblast mezi body  $a$  a  $b$  a popište osy  $x$  a  $y$  tak, jako je uvedeno na obrázku 2.

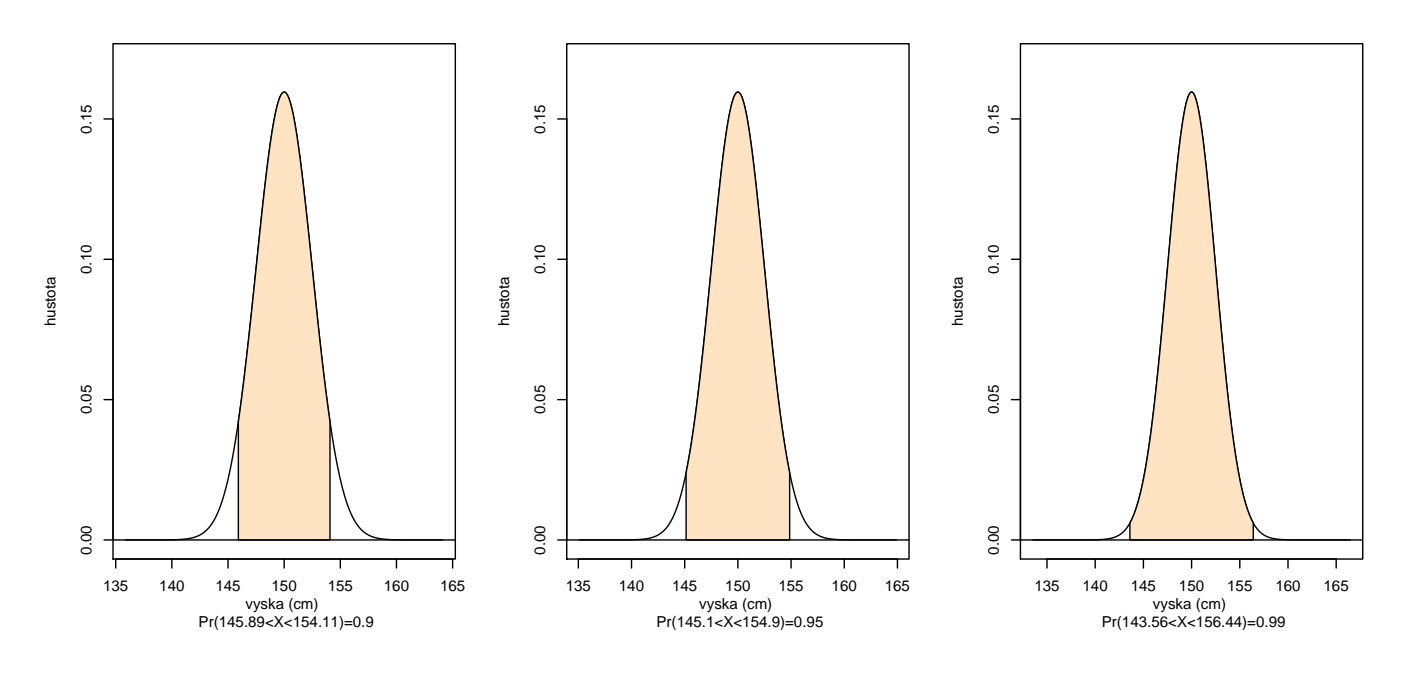

Obrázek 2: Upravené míry normálního rozdělení; křivka hustoty s vybarveným obsahem pod touto křivkou mezi příslušnými kvantily na ose x; obsah je rovný pravděpodobnosti výskytu subjektů s danou normovanou výškou v rozpětí těchto kvantilů.

Dostaneme pravidlo 90−95−99 (tzv.*upravené míry normálního rozdělení*. Použili jsme nerovnost  $Pr(u_{\alpha/2 \leq Z \leq u_{1-\alpha/2}} = \Phi(x_{1-\alpha/2}) - \Phi(x_{\alpha/2}) = 1 - \alpha$ , kde  $\Phi$  je distribuční funkce normálního normovaného rozdělení a všeobecně  $(\alpha \in (0, 1/2);$  v příkladě  $\alpha = 0.1, 0.05$  a 0.01.

### Příklad č.6 (normální rozdělení)

Předpokládejme model normálního rozdělení  $N(132, 13^2)$  pro systolický krevní tlak. Jaká část populace (v  $\%$ ) bude mít hodnoty vyšší než 160 mm Hg?

### Příklad č.7 (binomické rozdělení)

Předpokládejme, že počet lidí upřednostňujících léčbu A před léčbou B se řídí modelem binomického rozdělení s parametry N (rozsah náhodného výběru) a p (pravděpodobnost výskytu), ozn.  $Bin(N, p)$ , kde  $N = 20$ ,  $p = 0.5$ , t.j. lidé preferují oba dva typy léčby stejnou měrou. (a) Jaká je pravděpodobnost, že 16 a více pacientů upřednostní léčbu A před léčbou  $B$ ? (b) Jaká je pravděpodobnost, že 16 a více a zároveň 4 a méně pacientů upřednostní léčbu A před léčbou  $B$ ?

# Příklad č.8 (binomické rozdělení)

Předpokládejme, že  $Pr(vir) = 0.533 = p_1$  je pravděpodobnost výskytu dermatoglyfického vzoru vír na palci pravé ruky mužů české populace a  $Pr(ostatni) = 0.467 = p_2$  je pravděpodobnost výskytu ostatních vzorů na palci pravé ruky mužů české populace, přičemž  $X$  je počet vírů a  $Y$  je počet ostatních vzorů, kde  $X \sim Bin(N, p_1)$  a  $Y \sim Bin(N, p_2)$ . Vypočítejte (1) Pr $(X \le 120)$ , když  $N = 300$ a (2)  $Pr(Y \le 120)$ , když  $N = 300$ .

# Příklad č.9 (parametry) (přednáška)

Příklady parametrů  $\theta$  - střední hodnota  $\mu$ , rozptyl  $\sigma^2$ , korelační koeficient  $\rho$ , pravděpodobnost p výskytu nějaké události, rozdíl dvou středních hodnot  $\mu_1 - \mu_2$ , podíl dvou rozptylů  $\sigma_1^2/\sigma_2^2$ , rozdíl dvou korelačních koeficientů  $\rho_1 - \rho_2$ , rozdíl dvou pravděpodobností  $p_1 - p_2$  apod.

# Příklad č.10 (binomické rozdělení) (přednáška)

Pokud  $X \sim Bin(N, \theta)$ ,  $\theta = p \in (0, 1)$ , potom  $\mathcal{Y}_{\theta}$  je stejný pro všechny  $\theta$  a koinciduje s výběrovým prostorem  $\mathcal{Y} = \{0, 1, \ldots, N\}.$ 

# Příklad č.11 (počet členů v mnohorozměrném LRM) (z přednášky)

Mějme mnohorozměrný lineární regresní model  $\mathcal L$  o 20-ti proměnných, ve kterém jsou obsaženy všechny možné interakce těchto proměnných (dvojné, trojné,...). Kolik členů (jednoduché regresory  $+$  všechny interakce) má takový model?

# Příklad č.11 (aproximace binomického rozdělení normálním)

Nechť  $Pr(muz) = p = 0.515$  znamená pravděpodobnost výskytu mužů v populaci a  $Pr(zena) = q =$ 0.485 pravděpodobnost výskytu žen. Nechť  $X$  je počet mužů a  $Y$  počet žen. Za předpokladu modelu  $Bin(N, p)$  vypočítejte (a)  $Pr(X \leq 3)$  pokud  $N = 5$ , (b)  $Pr(X \leq 5)$ , pokud  $N = 10$  a (c)  $Pr(X \leq 25)$ , pokud  $N = 50$ . Porovnejte vypočítané pravděpodobnosti s pravděpodobnostmi aproximovanými normálním rozdělením  $N(Np, Npq)$ .

Nakreslete hustotu rozdělení pravděpodobnosti normálního rozdělení a superponujte ji pravděpodobnostní funkcí binomického rozdělení tak, jak je uvedeno na obrázku 3. Nakreslete distribuční funkci normálního rozdělení a superponujte ji distribuční funkcí binomického rozdělení tak, jak je uvedeno na obrázku 3.

Nakonec zvolte parametr  $p = 0.1$  a vygenerujte analogické grafy hustoty a distribuční funkce pro tento nový parametr. Z obrázků je vidět, že pro p blížící se k 1 nebo k 0 je potřebné mít větší početnosti než pro p blízké hodnotě 0.5. Viz obrázek 4.

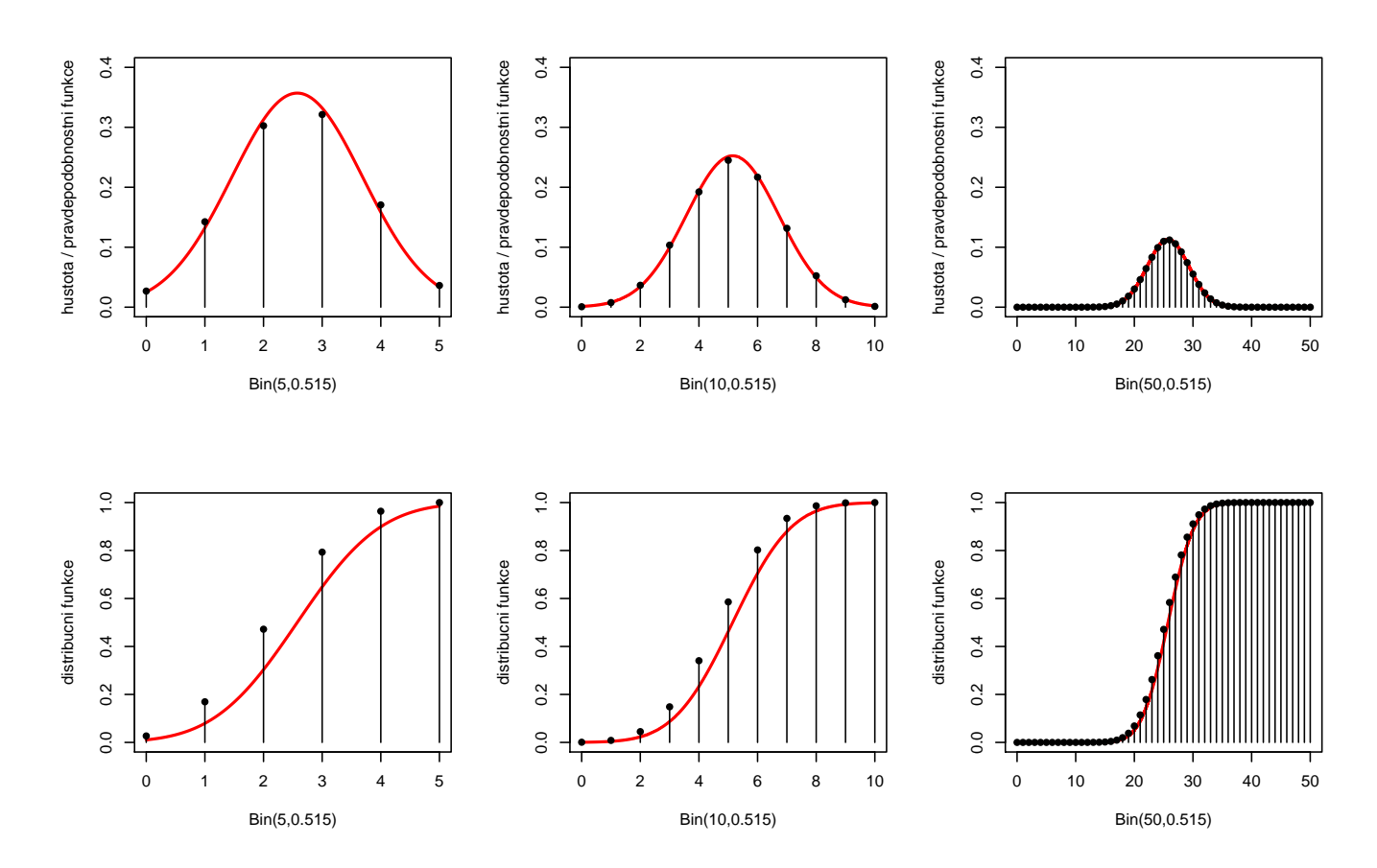

Obrázek 3: Aproximace binomického rozdělení normálním pro  $p = 0.515$  a  ${\cal N} = 5{,}10$ a 50; spojnicový graf superponovaný hustotou (první řádek) a distribiční funkcí (druhý řádek).

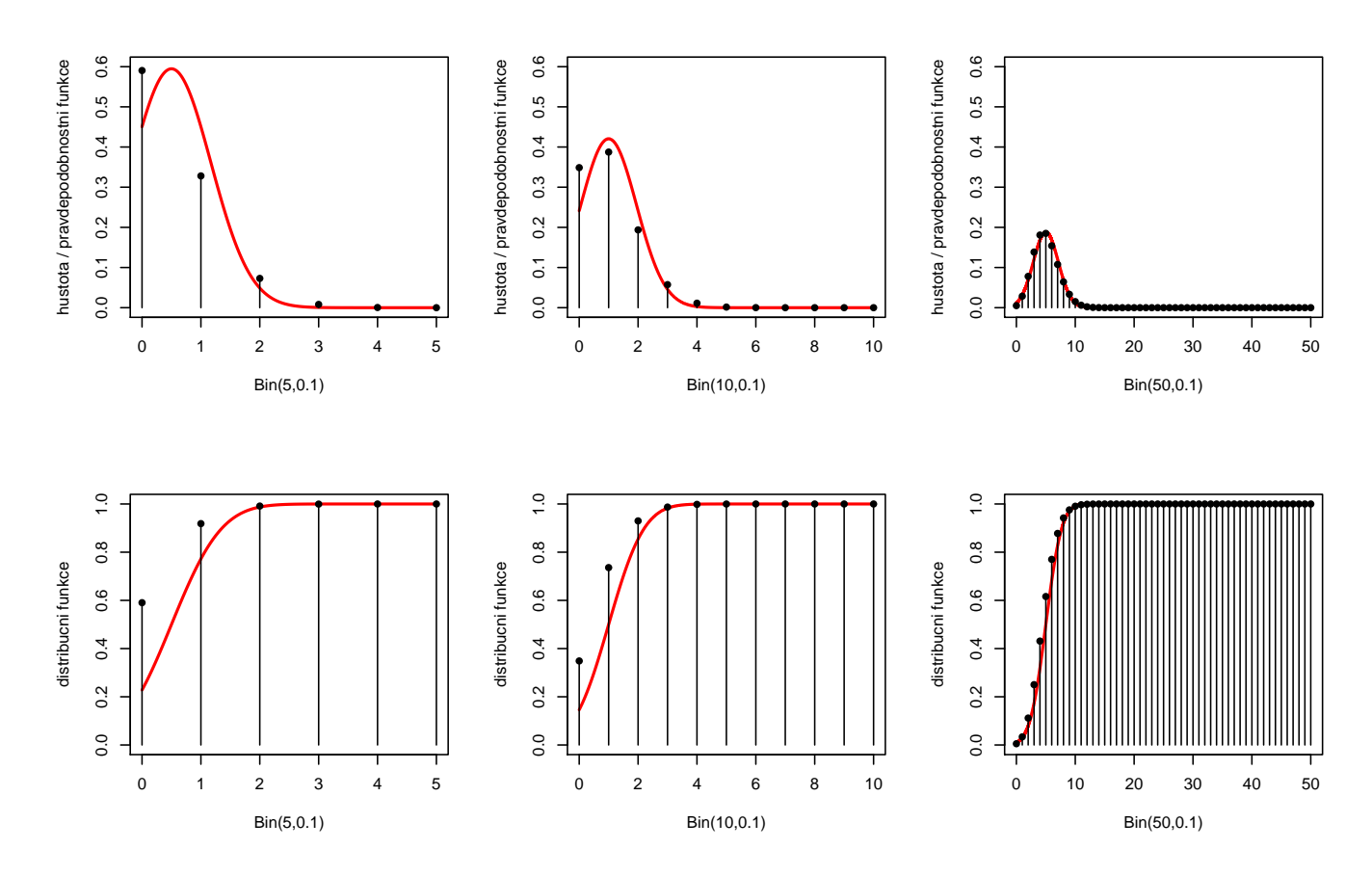

Obrázek 4: Aproximace binomického rozdělení normálním pro  $p = 0.515$  a  $N = 5,10$  a 50; spojnicový graf superponovaný hustotou (první řádek) a distribiční funkcí (druhý řádek).

### Příklad č.12 (normální rozdělení)

Model pro náhodný výběr  $X_1, X_2, \ldots, X_n$  je z  $N(\mu, \sigma^2)$  a říkáme, že  $X_1, X_2, \ldots, X_n$  pochází z normálního rozdělení, t.j.  $X \sim N(\mu, \sigma^2)$ . Parametr modelu  $N(\mu, \sigma^2)$  je vektor  $\boldsymbol{\theta} = (\mu, \sigma^2)$ . Hustota tohoto rozdělení má tvar

$$
f(x) = \frac{1}{\sqrt{2\pi\sigma}} e^{-\frac{(x-\mu)^2}{2\sigma^2}}, x \in \mathbb{R}.
$$

# Příklad č.13 (standardizované normální rozdělení)

Model pro náhodný výběr  $X_1, X_2, |dots, X_n$  pochází ze standardizovaného normálního rozdělení, t.j.  $X \sim N(\mu, \sigma^2)$ , kde  $\mu = 0$ ,  $\sigma^2 = 1$ . Parametr modelu  $N(\mu, \sigma^2)$  je vektor  $\boldsymbol{\theta} = (0, 1)$ . Hustota tohoto rozdělení má tvar

$$
\phi(x) = \frac{1}{\sqrt{2\pi}} e^{\frac{x^2}{2}}, x \in \mathbb{R}.
$$

# Příklad č.14 (dvojrozměrné normální rozdělení)

Náhodný vektor  $(X, Y)^T$  má dvojrozměrné normální rozdělení

$$
N_2(\boldsymbol{\mu}, \boldsymbol{\Sigma}), \text{ kde } \boldsymbol{\mu} = (\mu_1, \mu_2)^T \text{ a } \boldsymbol{\Sigma} = \begin{pmatrix} \sigma_1^2 & \rho \sigma_1 \sigma_2 \\ \rho \sigma_1 \sigma_2 & \sigma_2^2 \end{pmatrix},
$$

s hustotou

$$
f(x,y) = \frac{1}{2\pi\sqrt{\sigma_1^2\sigma_2^2(1-\rho^2)}} \exp\left\{-\frac{1}{2(1-\rho^2)}\left\{\frac{(x-\mu_1)^2}{\sigma_1^2} - 2\rho\frac{(x-\mu_1)(y-\mu_2)}{\sigma_1\sigma_2} + \frac{(y-\mu_2)^2}{\sigma_2^2}\right\}\right\},\,
$$

kde  $(x, y)^T \in \mathbb{R}^2$ ,  $\mu_j \in \mathbb{R}$ ,  $\sigma_j^2 > 0$ ,  $j = 1, 2$ ,  $\rho \in \langle -1, 1 \rangle$  jsou parametry. Potom  $\boldsymbol{\theta} = (\mu_1, \mu_2, \sigma_1^2, \sigma_2^2, \rho)$ . Výraz v exponentu můžeme zapsat jako

$$
-\frac{1}{2}\begin{pmatrix} x-\mu_1\\y-\mu_2\end{pmatrix}^T\begin{pmatrix} \sigma_1^2 & \rho\sigma_1\sigma_2\\ \rho\sigma_1\sigma_2 & \sigma_2^2\end{pmatrix}^{-1}\begin{pmatrix} x-\mu_1\\y-\mu_2\end{pmatrix}.
$$

Marginální rozdělení <sup>1</sup> jsou  $X \sim N(\mu_1, \sigma_1^2)$  a  $Y \sim N(\mu_2, \sigma_2^2), \rho$  je koeficient korelace<sup>2</sup>(Viz obrázek 5) Příklad č.15 (dvojrozměrné normální rozdělení)

(1) Nakreslete hustotu dvojrozměrného normálního rozdělení  $N_2(\mu, \Sigma)$  pomocí funkce image() a superponujte ho s konturovým grafem hustoty toho stejného rozdělení pomocí funkce contour(). (2) Nakreslete hustotu dvojrozměrného normálního rozdělení  $N_2(\mu, \Sigma)$  pomocí funkce persp(). Hustotu rozsekejte na 12 intervalů, kde hodnoty v těchto intervalech budou odpovídat barvám terrain.colors(12). Použijte následující parametry:

- $\mu_1 = 0, \mu_2 = 0, \sigma_1 = 1, \sigma_2 = 1, \rho = 0;$
- $\mu_1 = 0, \mu_2 = 0, \sigma_1 = 1, \sigma_2 = 1, \rho = 0.5;$
- $\mu_1 = 0, \mu_2 = 0, \sigma_1 = 1.2, \sigma_2 = 1, \rho = 0.5.$

Vzorové řešení je uvedeno na obrázku 5.

 $\overline{\hbox{1}$ Marginální rozdělení <br/>je rozdělení náhodné proměnné, zde $X$ nezávisle na<br/>  $Y$  a naopak $Y$ nezávisle na<br/>  $X.$ 

 $2Z$  tohoto příkladu je zřejmé, že na dostatečný popis dvojrozměrného normálního rozdělení potřebujeme pět parametrů, t.j. střední hodnotu a rozptyl pro marginální rozdělení náhodných proměnných X a Y a korelační koeficient  $\rho = \rho(X, Y)$  popisující sílu lineárního vztahu X a Y.

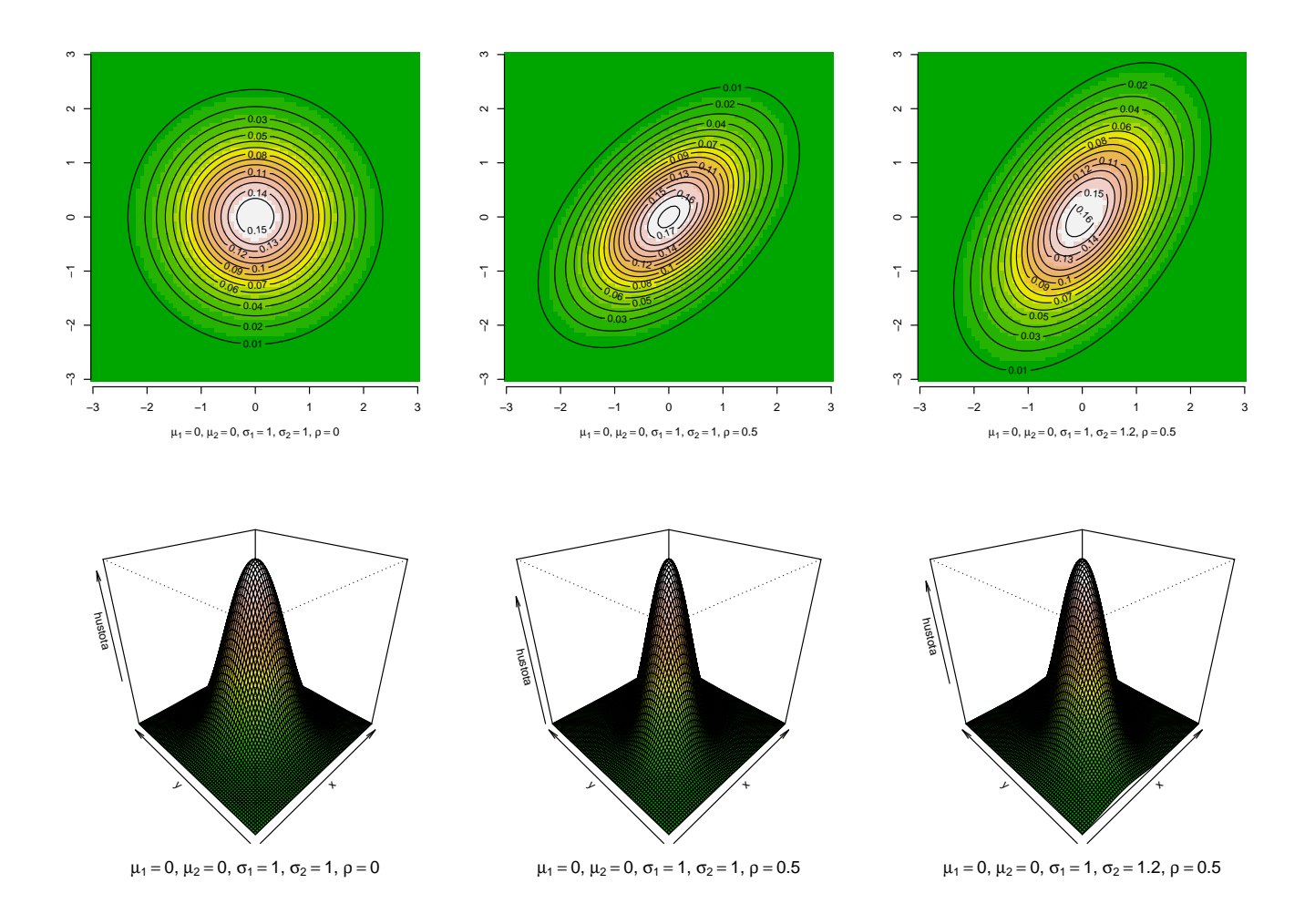

Obrázek 5: Hustoty dvojrozměrného normálního rozdělení při různých parametrech (první řádek – konturový graf; druhý řádek - perspektivní trojrozměrný graf v podobě plochy); čím je  $\rho$  odlišnější od nuly, tím více se kontury liší od kruhů (mění se na elipsy); se zvyšujícím se rozdílem mez  $\sigma_1$  a  $\sigma_2$  se zvětšuje rozdíl rozptýlení koncentrických kruhů ve směru jednotlivých os (říkáme, že rozdíl variability proměnných  $X$  a  $Y$  se zvětšuje.)

### Příklad č.17 (standardizované normální rozdělení)

Náhodný vektor  $(X, Y)^T$  má dvojrozměrné normální rozdělení

$$
N_2(\mathbf{0}, \Sigma)
$$
, kde  $\mathbf{0} = (0, 0)^T$  a  $\Sigma = \begin{pmatrix} 1 & \rho \\ \rho & 1 \end{pmatrix}$ ,

s hustotou

$$
\phi(x,y) = f(x,y) = \frac{1}{2\pi\sqrt{1-\rho^2}} \exp\left\{-\frac{x^2 - 2\rho xy + y^2}{2(1-\rho^2)}\right\},\,
$$

kde  $(x, y)^T \in \mathbb{R}^2$ ,  $\rho \in \langle -1, 1 \rangle$  jsou parametry, potom  $\boldsymbol{\theta} = (0, 0, 1, 1, \rho)$ . Výraz v exponentu můžeme psát jako

$$
-\frac{1}{2}\left(\begin{array}{c}x\\y\end{array}\right)^T\left(\begin{array}{cc}1&\rho\\ \rho&1\end{array}\right)^{-1}\left(\begin{array}{c}x\\y\end{array}\right),
$$

marginální rozdělení jsou obě  $N(0, 1)$  a  $\rho$  je koeficient korelace.

#### Příklad č.18 (standardizované normální rozdělení)

Nechť náhodnou proměnnou  $X \sim N(\mu_1, \sigma_1^2)$  je největší výška mozkovny (skull.pH; v mm) a náhodnou proměnnou  $Y \sim N(\mu_2, \sigma_2^2)$  je morfologická výška tváře (face.H; v mm). Nechť  $X$  a  $Y$  mají dvojrozměrné normální rozdělení s parametry  $(\mu_1, \mu_2)^T$  a  $\sigma_1^2$ ,  $\sigma_2^2$  a  $\rho$  jsou parametry kovarianční matice Σ. Když od náhodné proměnné X odpočítáme její střední hodnotu  $\mu_1$  a tento rozdíl podělíme odmocninou z rozptylu  $(\sigma_1)$ , dostaneme náhodnou proměnnou  $Z_X$ , která má asymptoticky normální rozdělení se střední hodnotou  $\mu_1 = 0$  a rozptylem  $\sigma_1^2 = 1$ , což zapisujeme jako  $Z_X \sim N(0, 1)$ . Pokud od náhodné proměnné Y odečteme její střední hodnotu  $\mu_2$  a tento rozdíl podělíme odmocninou z rozptylu  $(\sigma_2)$ , dostaneme náhodnou proměnnou  $Z_Y$ , která má asymptoticky normální rozdělení se střední hodnotou  $\mu_2 = 0$  a rozptylem  $\sigma_2^2 = 1$ , což zapisujeme jako  $Z_Y \sim N(0, 1)$ . Potom  $(Z_X, Z_Y)^T$ má standardizované dvourozměrné normální rozdělení $N_2(\pmb{\mu},\pmb{\Sigma})$ s parametry  $\pmb{\mu}=(0,0)^T$  a  $\sigma_1^2=1,$  $\sigma_2^2 = 1$  a  $\rho$  jsou parametry kovarianční matice  $\Sigma$ .

#### Příklad č.19 (dvourozměrné normální rozdělení)

Simulaci pseudonáhodných čísel z  $N_2(\mu, \Sigma)$  můžeme v R vytvořit následujícími způsoby:

- 1. použitím funkce mvrnorm() z knihovny MASS;
- 2. použitím funkce rmvnorm $($ ) z knihovny mvtnorm
- 3. použitím funkce rnorm() a následujícího algoritmu:

Nechť  $X_1 \sim N(0, 1)$  a  $X_2 \sim N(0, 1)$ ; potom  $(Y_1, Y_2)^T \sim N_2(\mu, \Sigma)$ , kde  $\mu = (\mu_1, \mu_2)^T$  je vektor středních hodnot a  $\sigma_1^2$  a  $\sigma_2^2$  a  $\rho$  jsou parametry kovarianční matice  $\Sigma$ , přičemž síla lineárního vztahu  $Y_1$  a  $Y_2$  je daná velikostí a znaménkem  $\rho; Y_1 = \sigma_1 X_1 + \mu_1$  a  $Y_2 = \sigma_2(\rho X_1 + \sqrt{1-\rho^2}X_2) +$  $\mu_2$ . Nasimulujte pseudonáhodná čísla Y<sub>1</sub> a Y<sub>2</sub> z N<sub>2</sub>( $\mu$ ,  $\Sigma$ ). Vypočítejte dvourozměrný jádrový odhad hustoty  $(Y_1, Y_2)^T$  pomocí funkce kde2d(). Nakreslete jej také pomocí funkce image() a superponujte jej kontúrovým grafem hustoty dvourozměrného normálního rozdělení  $N_2(\mu, \Sigma)$ pomocí funkce contour(). Hustotu rozsekejte na 12 intervalů, kde hodnoty v těchto intervalech budou odpovídat barvám terrain.colors(12). Při simulaci použijte následující parametry:

(a)  $\mu_1 = 0, \mu_2 = 0, \sigma_1 = 1, \sigma_2 = 1, \rho = 0$ ; (1)  $n = 50, (2)$   $n = 500$ 

(b) 
$$
\mu_1 = 0
$$
,  $\mu_2 = 0$ ,  $\sigma_1 = 1$ ,  $\sigma_2 = 1$ ,  $\rho = 0.5$ ; (1)  $n = 50$ , (2)  $n = 500$ 

(c)  $\mu_1 = 0$ ,  $\mu_2 = 0$ ,  $\sigma_1 = 1$ ,  $\sigma_2 = 1.2$ ,  $\rho = 0.5$ ; (1)  $n = 50$ , (2)  $n = 500$ 

Vzorové řešení viz obrázek 6.

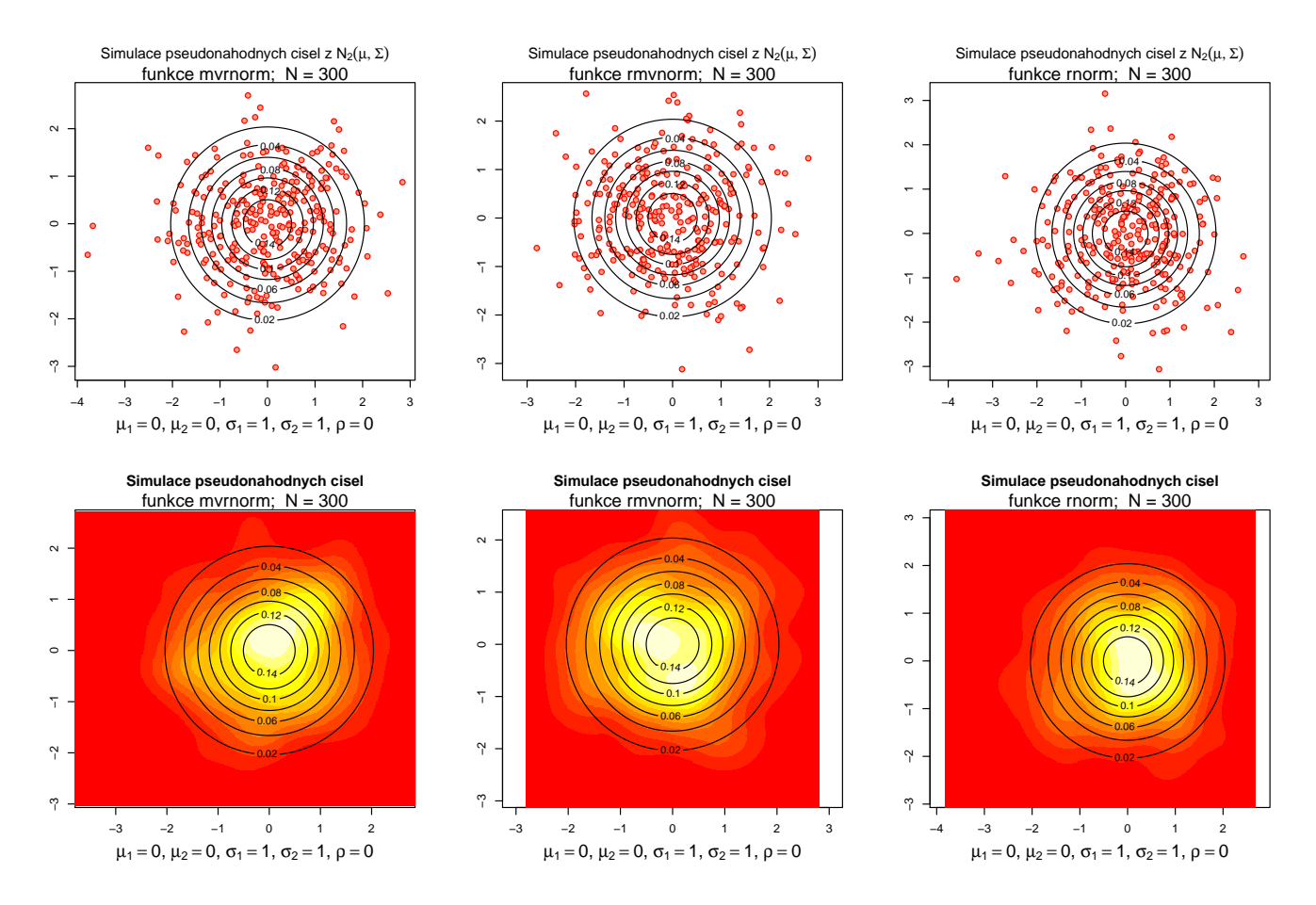

Obrázek 6: Hustoty dvourozměrného normálního rozdělení

# Příklad č.23 (binomické rozdělení, binomický experiment)

Experiment sestávající z fixního počtu Bernoulliho experimentů (ozn.  $N$ ) se nazývá binomický experiment. Pravděpodobnost úspěchu označme p, pravděpodobnost neúspěchu  $q = 1 - p$ . Náhodná proměnná X je počet pozorovaných úspěchů po dobu experimentu. Pravděpodobnost  $X = x$  za podmínky, že X pochází z binomického rozdělení  $Bin(N, p)$ , píšeme jako

$$
\Pr(X = x) = \binom{N}{x} p^x (1-p)^{N-x}, x = 0, 1, \dots, N
$$
\n(1)

(Ugarte a kol. 2008). Střední hodnota  $E[X] = Np$  a rozptyl  $Var[X] = Np(1 - p)$ . Naprogramujte a zobrazte v R pravděpodobnostní funkci a (kumulativní) distribuční funkci pro  $Bin(5, 0.5)$ . Řešení viz obrázek 7.

**Pravdepodobnosti funkce binomickeho rozdeleni Bin(5,0.5)**

**Distribucní funkce binomickeho rozdeleni Bin(5,0.5)**

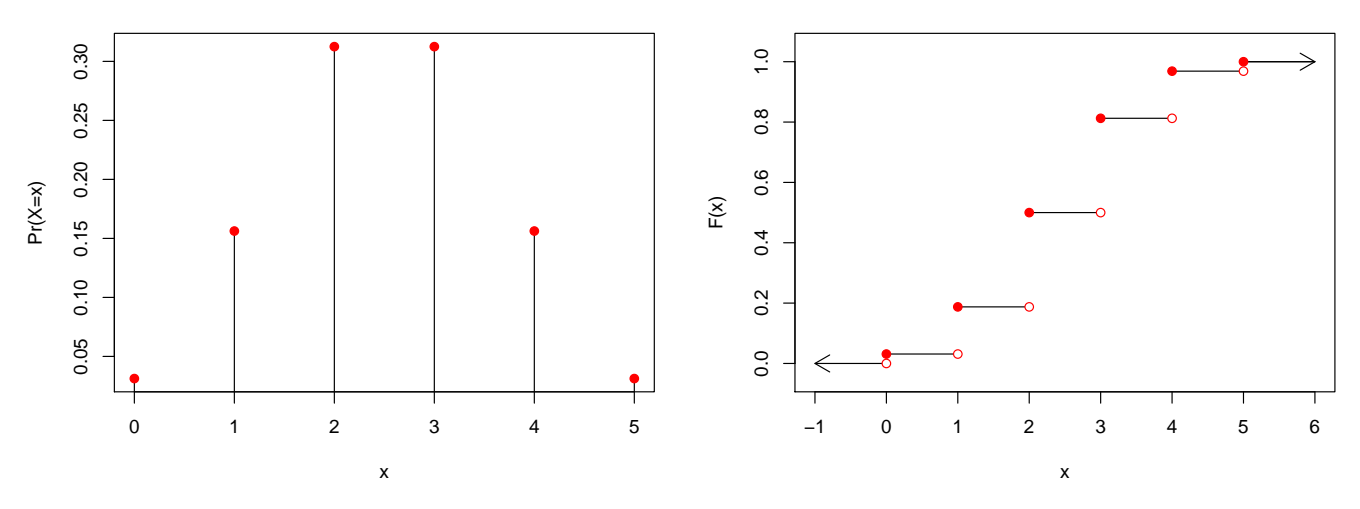

Obrázek 7: Pravděpodobnostní a distribuční funkce binomického rozdělení  $Bin(5, 0.5)$ 

#### Příklad č.26 (Poissonovo rozdělení; počet havárií za týden)

Pokud každý z 50 milionů lidí řídí v Itálii řídí auto následující týden nezávisle, potom pravděpodobnost smrti při autonehodě bude 0.000002, kde počet úmrtí má binomické rozdělení Bin(50mil, 0.000002) anebo limitní Poissonovo rozdělení s parametrem  $\lambda = 50$ mil  $\times 0.000002 = 100$ .

#### Příklad č.27 (Poissonovo rozdělení; pruské armádní jednotky)

Nechť početnosti úmrtí X jako následek kopnutí koněm v Pruských armádních jednotkách (Bortkiewicz, 1898) mají Poissonovo rozdělení s parametrem  $\lambda$ , tj.  $X \sim Poiss(\lambda)$ . Pravděpodobnost, že někdo bude smrtelně zraněný v daném dni, je extrémně malá. Mějme 10 vojenských jednotek za 20-letou periodu s rozsahem  $M = 200 (200 - 10 \times 20)$ , kde, při početnostech úmrtí  $n = 1, 2, 3, 4, 5+$ v dané jednotce a v daném roce, zaznamenáváme také početnosti vojenských jednotek  $m_n$  při daném  $n$ , kde  $M = \sum m_n$  (viz tabulka). Vypočítejte očekávané početnosti, za předpokladu  $X \sim Poiss(\lambda)$ , kde

$$
\lambda = \frac{\sum_{n} n m_{n}}{\sum_{n} m_{n}}.
$$
\n  
\nn || 0 | 1 | 2 | 3 | 4 | 5+  
\n $m_{n}$  || 109 | 65 | 22 | 3 | 1 | 0

### Příklad č.28 (podíl chlapců a dívek v rodinách)

Nechť X představuje početnost chlapců mezi dětmi v rodinách. Zde můžeme předpokládat, že  $X \nsim Bin(N, p)$ , tj. rodina může mít vychýlený poměr pohlaví dětí ve směru k chlapcům nebo k dívkám. V realitě tedy můžeme mít velmi mnoho rodin jen s chlapci nebo jen s děvčaty a nemáme dostatek rodin s poměrem pohlaví blízkým 51 : 49 (poměr chlapců ku dívkám). Z toho nám vyplývá, že rozptyl početnosti chlapců bude ve skutečnosti větší než rozptyl předpokládaný binomickým rozdělením  $Bin(n, P)$ .

### Příklad č.29 (overdispersion v binomickém modelu)

V klasické studii poměru pohlaví u lidí z roku 1889 na základě záznamů z nemocnic v Sasku (více informací viz Lindsey a Altham, (1998)) zaznamenal Geissler (1889) rozdělení počtu chlapců v rodinách. Mezi  $M = 6115$  rodinami s  $N = 12$  dětmi pozoroval následující početnosti chlapců (n jsou početnosti chlapců a  $m_n$  početnosti rodin s n chlapci).

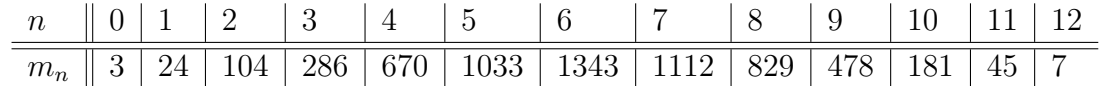

Vypočítejte  $m_n$  za předpokladu, že početnosti chlapců X v rodinách mají binomické rozdělení s parametry

$$
\pi = \frac{\sum_{n=0}^{N} n m_n}{NM} = 0.5192\tag{3}
$$

a  $N = 12$ , ozn.  $X \sim Bin(N, \pi)$ .

### Příklad č.30 (overdispersion v Poissonově modelu)

Mějme početnosti úrazů n mezi dělníky v továrně, kde početnosti dělníků  $m_n$  při daném n (viz tabulka) (Greenwood a Yule (1920)).

| n              | 0   | 1   | 2  | 3  | 4 | $\geq 5$ |
|----------------|-----|-----|----|----|---|----------|
| m <sub>n</sub> | 447 | 132 | 42 | 21 | 3 | 2        |

Vypočítejte očekávané početnosti dělníků za předpokladu, že početnosti úrazů na dělníka  $X$  mají Poissonovo rozdělení s parametrem

$$
\lambda = \frac{\sum_{n} n m_n}{\sum_{n} m_n} = 0.47. \tag{4}
$$

Ozn.  $X \sim Poiss(\lambda)$ .

### Příklad č.31 (binomické rozdělení, simulační studie)

Vygenerujte pseudonáhodná čísla X (početnosti úspěchů) opakovaná M-krát (M = 1000) z  $Bin(N, p)$ , kde  $N = 5$  a  $p = 0.5$ . Vytvořte tabulku vygenerovaných (simulovaných) i teoretických relativních početností (pro  $n = 0, 1, \ldots, 5$ ). Superponujte histogram vygenerovaných pseudonáhodných čísel s teoretickou pravděpodobnostní funkcí (viz obrázek 8).

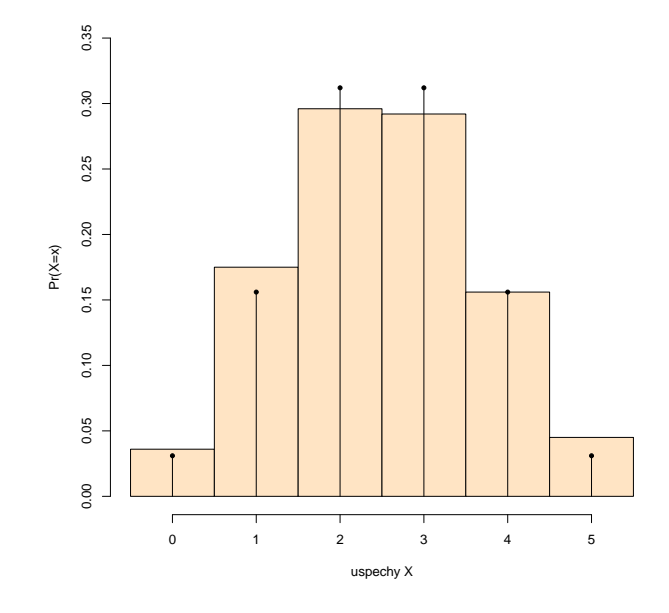

Obrázek 8: Histogram vygenerovaných pseudonáhodných čísel superponovaný teoretickou pravděpodobnostní funkcí  $Bin(N, p)$ .

#### Příklad č.32 (binomické vs normální rozdělení)

Nechť  $X_N \sim Bin(N, p)$ , potom můžeme aproximovat binomické rozdělení normálním následovně:  $X_N \sim N(Np, Np(1-p))$ , kde také platí

$$
Z_N = \frac{X_N - Np}{\sqrt{Np(1-p)}} \sim N(0, 1).
$$

Ukažte, že CLV platí pro  $N = 100$  a  $p = 0.5$  na tři desetinná místa.

#### Příklad č.33 (normální rozdělení, simulační studie)

Na základě simulační studie prověřte, že pokud  $X \sim N(150, 6.25)$ , potom  $[X]_n \sim N(150, 6.25/n)$ . Použijte  $n = 30$ . Pro každou simulaci X vypočítejte aritmetické průměry  $\bar{x}_m$ ,  $m = 1, 2, \ldots, M$ , kde  $M = 500000$ . Superponujte je histogramem v relativní škále s teoretickou křivkou hustoty pro  $\bar{X}_n$ . Vypočítejte Pr $(\bar{X}_n > 151)$  ze simulovaných dat a porovnejte tento výsledek s teoretickou (očekávanou) pravděpodobností. Rešení viz obrázek 9.

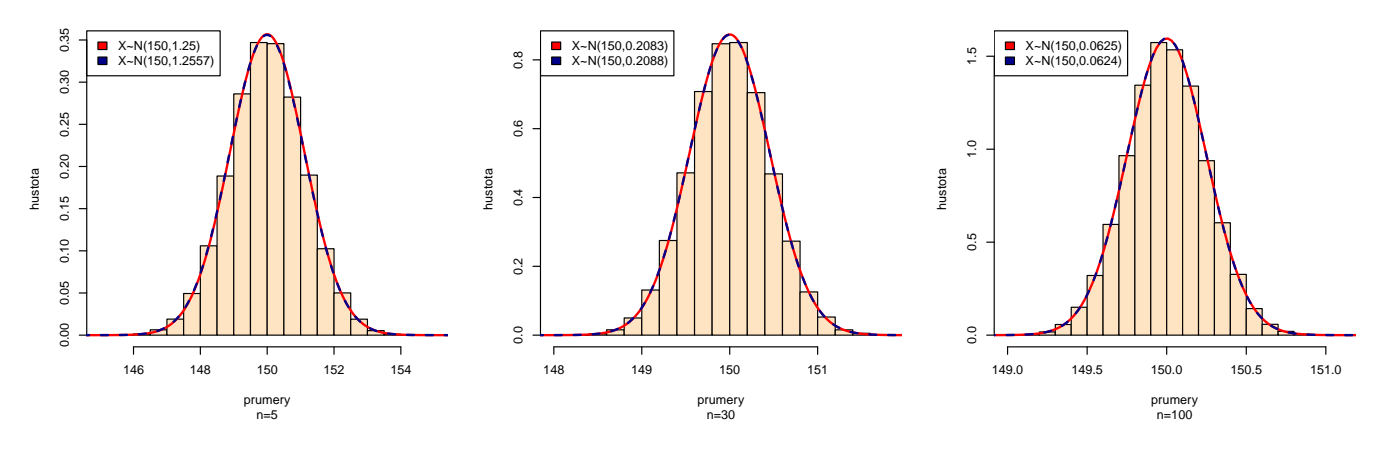

Obrázek 9: Histogram vygenerovaných průměrů superponovaný teoretickou křivkou hustoty  $\bar{X}_n$ .

# Příklad č.34 (normální rozdělení, simulační studie)

Necht<sup>'</sup>  $X \sim N(\mu_1, \sigma_1^2)$  a  $Y \sim N(\mu_2, \sigma_2^2)$ . Potom  $\bar{X}_{n_1} - \bar{Y}_{n_2} \sim N(\mu_1 - \mu_2, \frac{\sigma_1^2}{n_1} + \frac{\sigma_2^2}{n_2})$ . Generujte pseudonáhodná čásla  $X$  a  $Y$  rozdělení  $N(\mu_j, \sigma_j^2),\ j=1,2,$  kde  $\mu_1=100,\ \sigma_1=10,\ \mu_2=50,\ \sigma_2=9$  při (a)  $n_1 = 4$ ,  $n_2 = 5$ , (b)  $n_1 = 100$ ,  $n_2 = 81$ . Pro každou simulaci X a Y vypočítejte rozdíl  $\bar{x}_m - \bar{y}_m$ ,  $m = 1, 2, \ldots, M$ , kde  $M = 1000$ . Superponujte histogram těchto rozdílů v relativní škále s teoretickou křivkou hustoty rozdílu  $\bar{X}_{n_1}-\bar{Y}_{n_2}$ . Pro případ (a) i (b) vypočítejte Pr $(\bar{X}_{n_1}-\bar{Y}_{n_2}<52)$  na základě empirického (vygenerovaného) a teoretického rozdělení $\bar{X}_{n_1} - \bar{Y}_{n_2}$ 

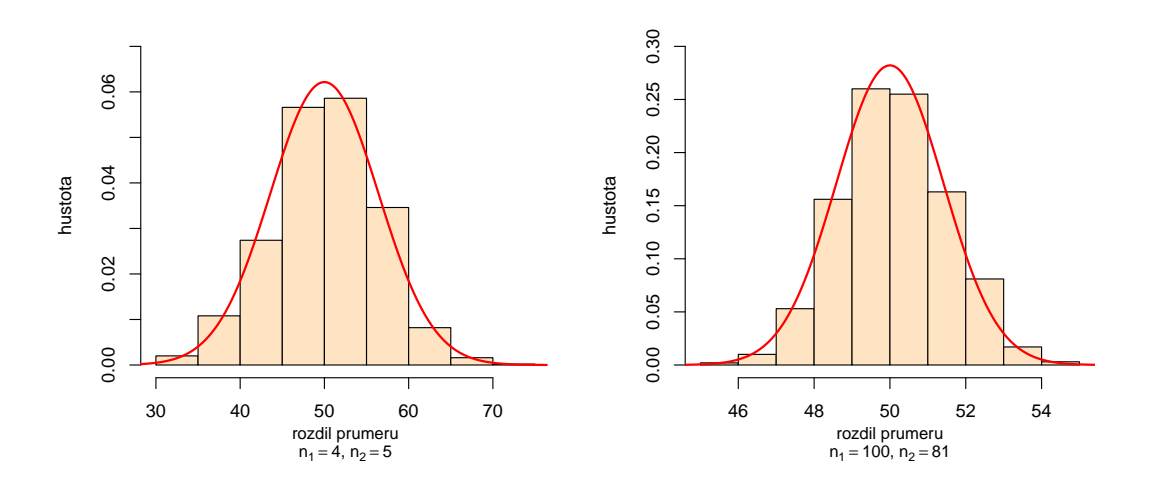

Obrázek 10: Histogram vygenerovaných rozdílů průměrů superponovaný teoretickou křivkou hustoty rozdělení rozdílu výběrových aritmetických průměrů

#### Příklad č.35 (statistika)

Mějme náhodný výběr  $(X_1, X_2, \ldots, X_n)^T$ , kde  $X_i \in \mathbb{R}, i = 1, 2, \ldots, n$ , potom příklady statistik jsou:

- $T_1 = \sum_{i=1}^n X_i \in \mathbb{R}$ ,
- $T_2 = \sum_{i=1}^n X_i^2 \in \mathbb{R}^+ \cup \{0\},\$
- $T_3 = (\sum_{i=1}^n X_i, \sum_{i=1}^n X_i^2) \in \mathbb{R}^2$ .

### Příklad č.36 (testovací statistika, simulační studie)

Na základě simulační studie prověřte, že pokud náhodná proměnná X má asymptoticky binomické rozdělení  $Bin(N, p)$ , potom testovací statistika

$$
Z_W = \frac{X/N - p}{\sqrt{p(1-p)/N}}
$$

má asymptoticky normální rozdělení  $N(0, 1)$ . Použijte  $p = 0, 0.1, 0.5, 0.9$  a 1, a  $N = 5, 10, 30, 50$  a 100. Okomentujte výsledky ve spojitosti s Haldovou podmínkou  $Np(1-p) > 9$ . Pro každou simulaci X vypočítejte  $z_{W,m}$ ,  $m = 1, 2, ..., M$ , kde  $M = 1000$ . Superponujte histogram vygenerovaných testovacích statistik v relativní škále s teoretickou křivkou hustoty  $Z_W$ .

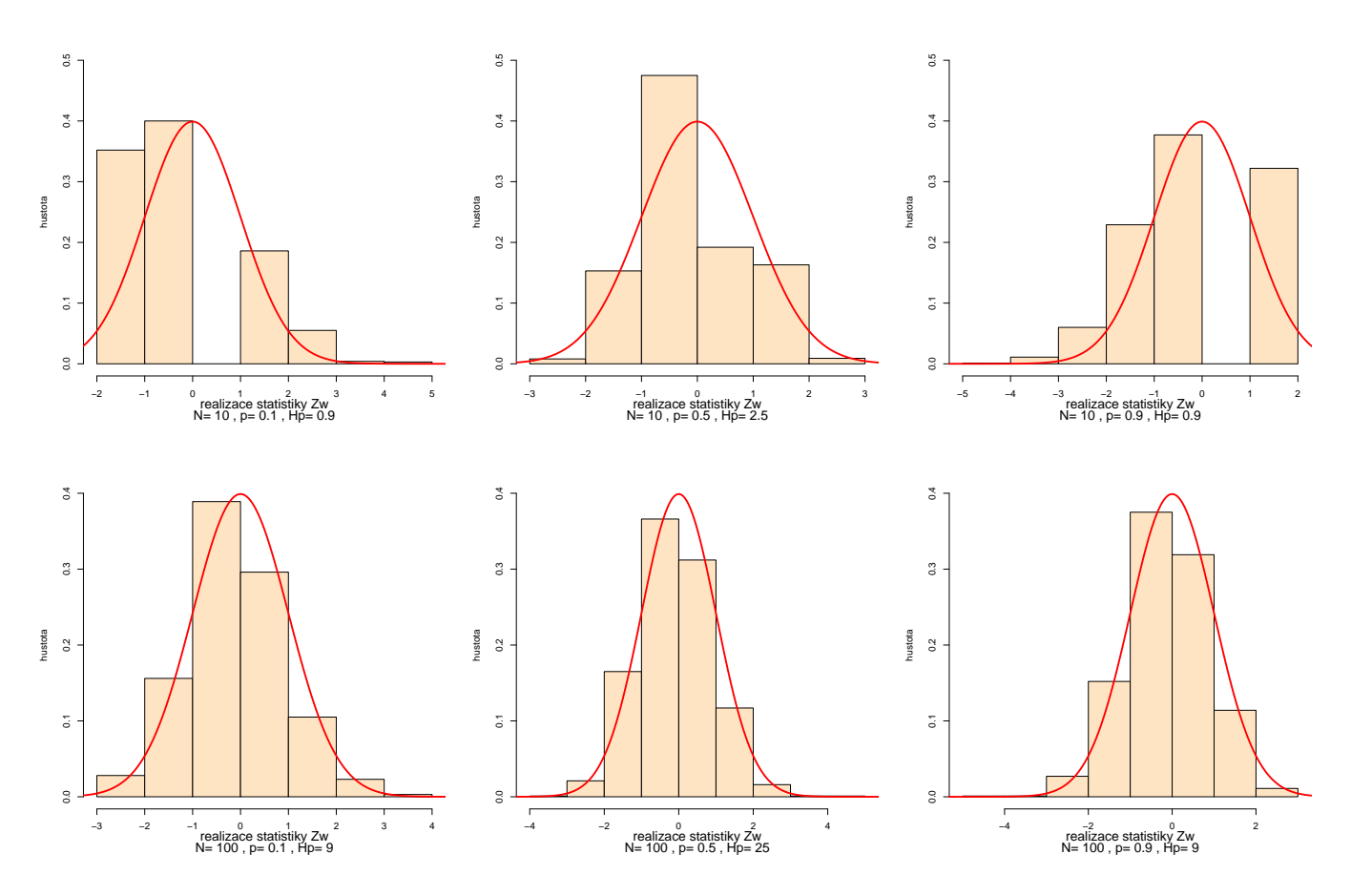

Obrázek 11: Histogram vygenerovaných testovacích statistik v relativní škále superponovaný s teoretickými křivkami hustoty.

Příklad č.36 mluví o použití jednovýběrové testovací statistiky pro parametr binomického rozdělení (pravděpodobnost) pro různé pravděpodobnosti a různé početnosti. Pokud není Haldova odmínka splněná,není možné testovací statistiku použít.

#### Příklad č.37 (testovací statistika, simulační studie)

Na základě simulační studie prověřte, že pokud (a)  $X \sim N(\mu, \sigma^2)$ , kde  $\mu = 0, \sigma^2 = 1$  a (b)  $X \sim Exp(\lambda)$ , kde  $\lambda = 1$ ,  $E[X] = 1$  a  $Var[X] = 1$ , potom testovací statistika  $F = \frac{(n-1)S^2}{\sigma^2}$  má asymptoticky  $\chi^2_{n-1}$  rozdělení o  $n-1$  stupních volnosti. Použijte rozsahy náhodných výběrů  $n=15$  a  $n = 100$ . Pro každou simulaci X vypočítejte  $F_{poz,m}$ ,  $m = 1, 2, ..., M$ , kde  $M = 1000$ . Superponujte histogram vygenerovaných testovacích statistik v relativní škále s teoretickou křivkou hustoty  $F$ .

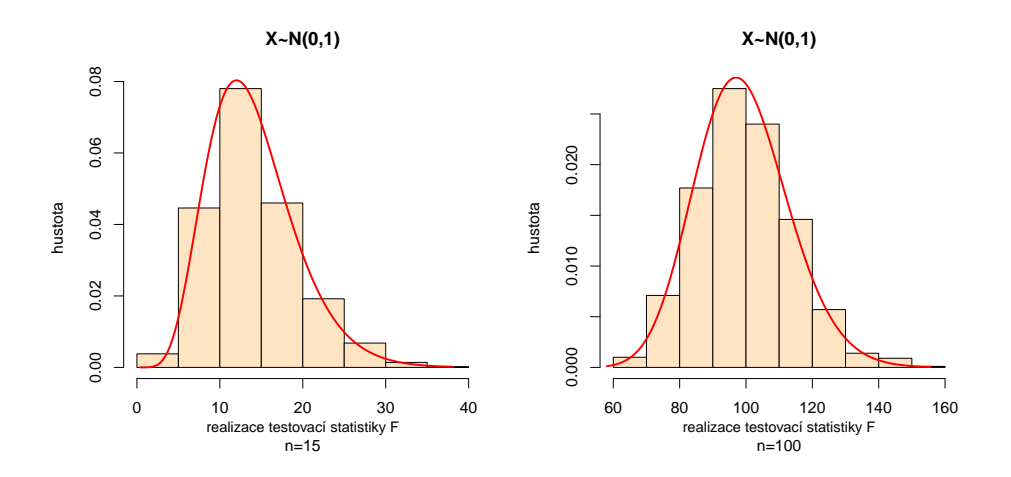

Obrázek 12: Histogram vygenerovaných testovacích statistik v relativní škále superponovaný s teoretickými křivkami hustoty  $N(0, 1)$ .

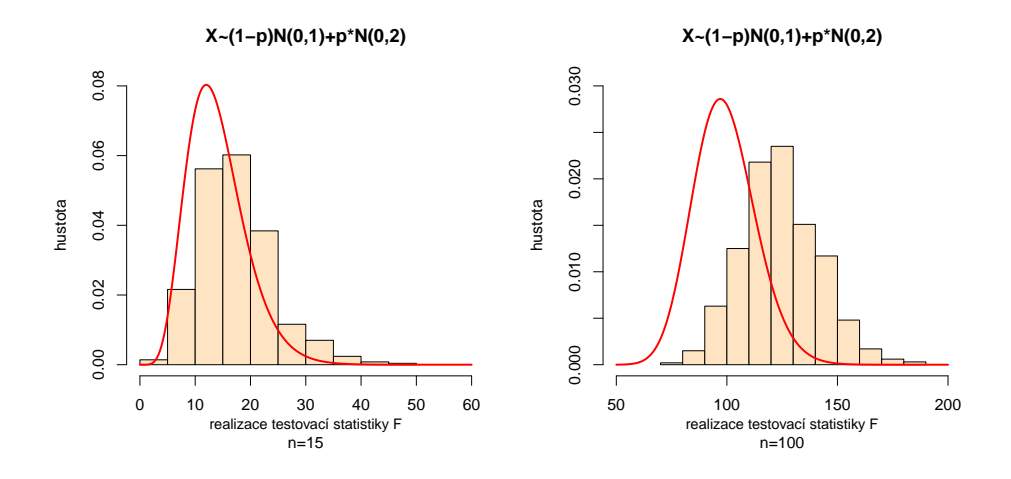

Obrázek 13: Histogram vygenerovaných testovacích statistik v relativní škále superponovaný s teoretickými křivkami hustoty  $(1 - p)N(0, 1) + pN(0, 2)$ .